# Tips for using Excel for CSV files

#### Text  $\overline{B}$  $\mathsf{C}$  $\mathsf D$  $\overline{A}$  $\mathsf{E}^{\scriptscriptstyle \top}$  $\xrightarrow[0]{\bullet} 0$  .00  $$ 8 \times 69$ Testing12 ColumnB ColumnC ColumnD  $\mathbf{1}$  $6123$  $2 |A$ B c D Number  $\overline{\mathbb{Z}}$  $\overline{3}$

## In order to keep leading zeros use the text format for a cell

#### When saving make sure you select the correct file type:

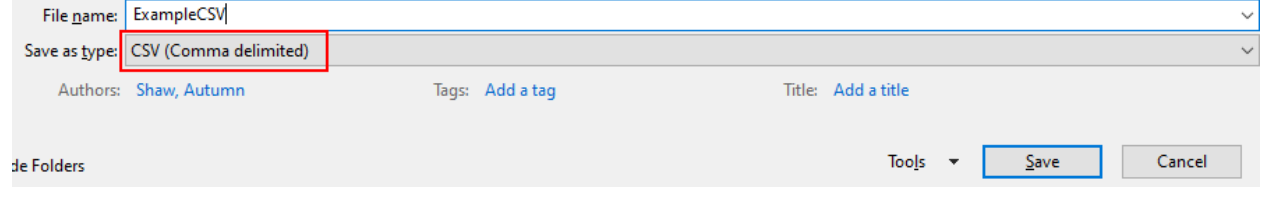

### Common warnings for excel and what option you should chose:

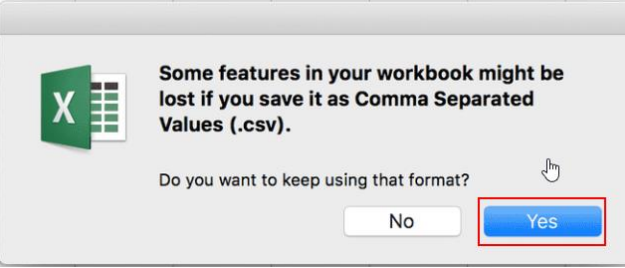

#### If you reopen the file:

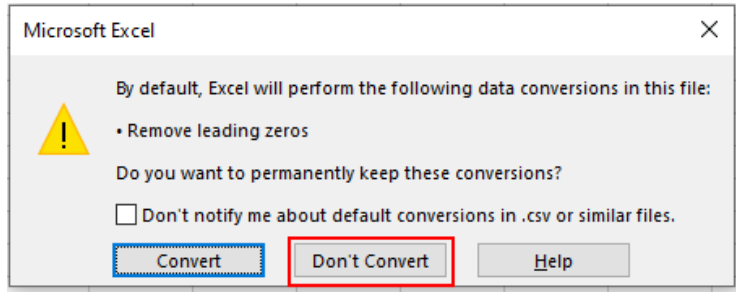